## **Segreteria Amministrativa Contabile**

DIPARTIMENTO DI INGEGNERIA E SCIENZE DELL'INFORMAZIONE E MATEMATICA

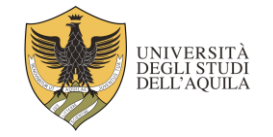

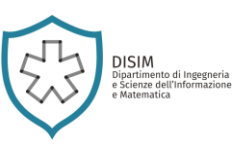

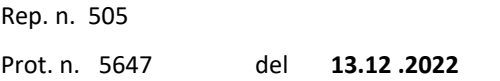

## **IL DIRETTORE**

- **VISTO** il Regolamento per il conferimento di borse di studio per attività di ricerca emanato con Decreto Rettorale n. 258 del 13 febbraio 2013 in vigore dal 14 febbraio 2013;
- **VISTA** la delibera **N. 260** del Consiglio di Dipartimento del **12.10.2022** che ha approvato la richiesta del **prof. Fabio Graziosi** Dipartimento DISIM volta a richiedere l'attivazione di n**. 1 borsa** per attività di ricerca dal titolo: **Sviluppo di servizi applicativi orientati alla sicurezza su reti uRLLC;**
- **VISTO** il decreto del Direttore **n. 468 Prot. n. 5140 del 15.11.2022** con il quale è stata indetta una selezione, per titoli e colloquio, per l'attribuzione di n. 1 borsa di studio per attività di ricerca avente per oggetto: **Sviluppo di servizi applicativi orientati alla sicurezza su reti uRLLC** – Responsabile **prof. Fabio Graziosi**;
- **VISTA** la domanda prodotta dalla candidata e acquisita agli atti;

## **DECRETA**

## **Art. 1 – Ammissione Candidati**

È ammesso a partecipare alla selezione in premessa, per aver prodotto domanda conforme alle prescrizioni del bando di selezione, il seguente candidato: **Leonardo D'Errico;**

**Art. 2 – Commissione Giudicatrice** La Commissione Giudicatrice è così composta:

**Prof. Fabio Graziosi - Presidente Prof.ssa Dajana Cassioli- Componente Dott. Fabio Franchi- Segretario**

L'Aquila, 13.12 .2022

Il Direttore F.to Prof. Guido Proietti

**Il presente documento è conforme al documento originale ed è prodotto per la pubblicazione sul portale istituzionale nella modalità necessaria affinché risulti fruibile dai software di ausilio, in analogia a quanto previsto dalla legge sull'accessibilità. Il documento originale con la firma autografa è a disposizione presso gli uffici della struttura competente**

SEGRETERIA AMMINISTRATIVA CONTABILE VIA VETOIO SNC – LOC. COPPITO – 67100 LA'QUILA E-mail: disim.sac@strutture.univaq.it PEC: disim@pec.univaq.it Tel: +39 0862 43-3191 3125 3133 2403 3259 Fax: +39 0862 43-3180

Codice Fiscale/P.IVA: 01021630668

Operatrice Incaricata: Paola Giammatteo Email: paola.giammatteo@univaq.it Tel: +39 0862 43-2403

http://www.disim.univaq.it